### **SQL Server Security**

**Chad Boyd** chad.boyd.tips@gmail.com http://blogs.mssqltips.com/blogs/chadboyd http://www.mssqltips.com

### **Agenda**

- Introduction
- SQL Security Best Practices
- Looking ahead SQL 2008

### **Agenda**

- Introduction
- SQL Security Best Practices
- Looking ahead SQL 2008

### **Threats and Vulnerabilities**

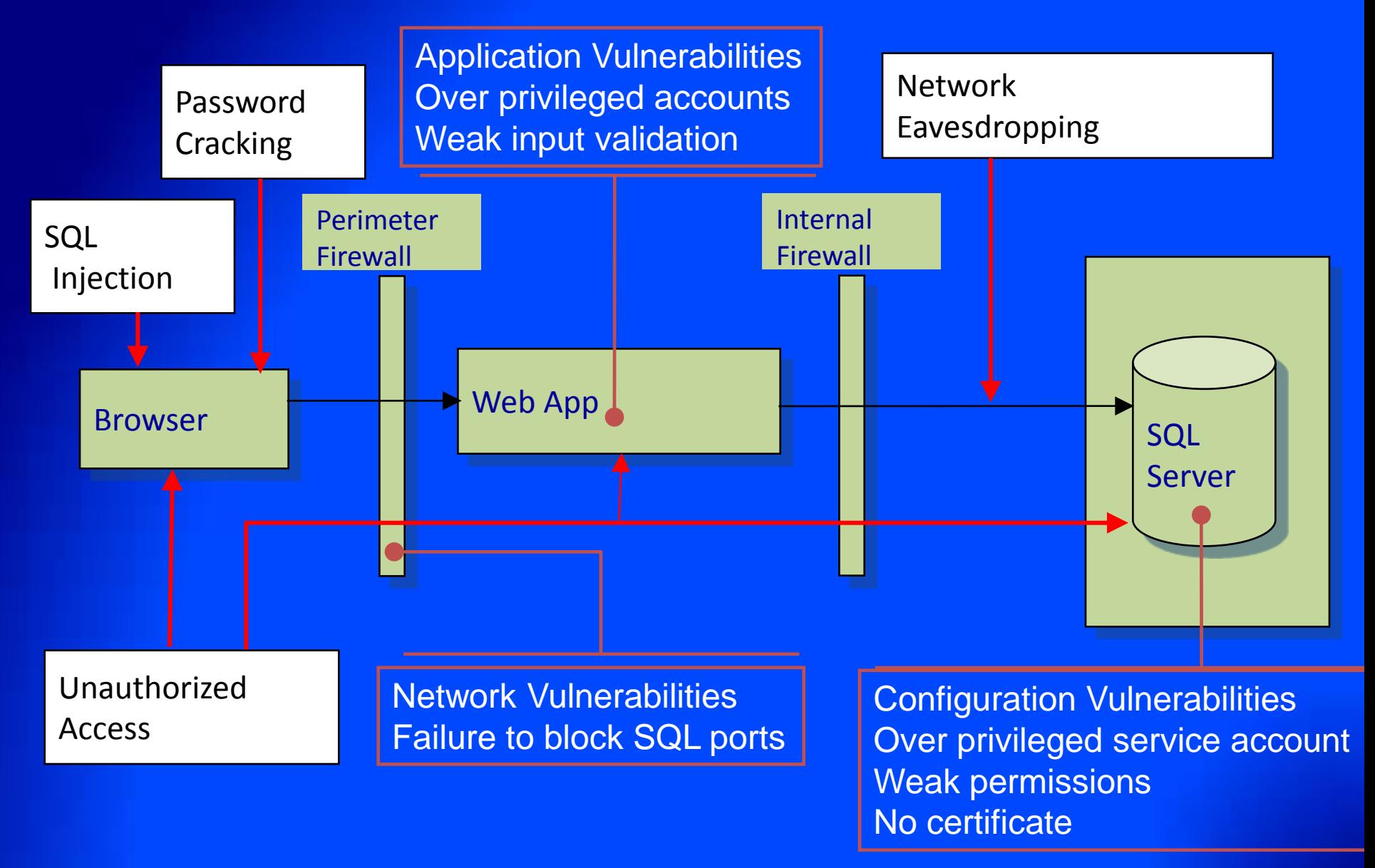

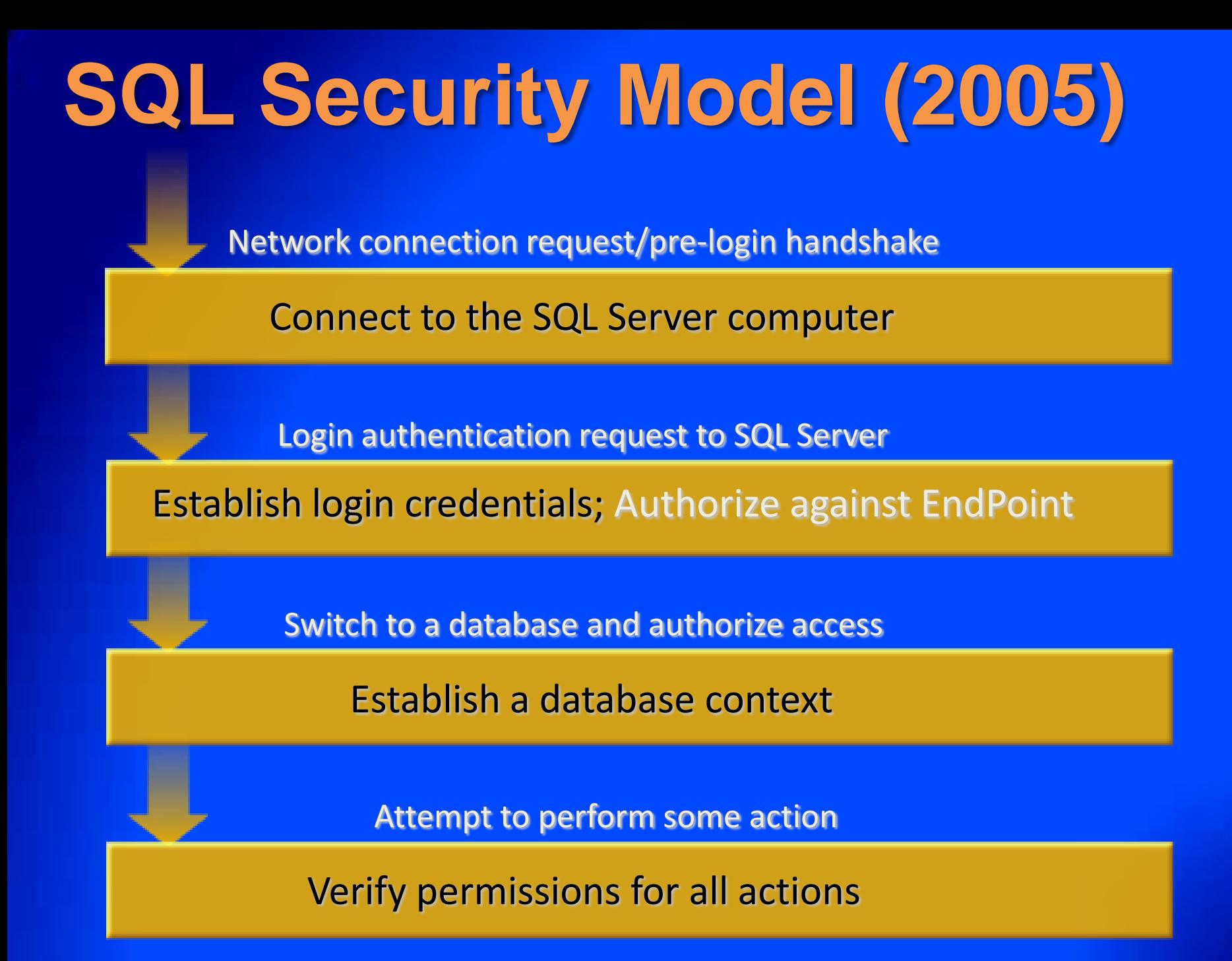

### **Agenda**

- Introduction
- SQL Security Best Practices
- Looking ahead SQL 2008

### **1) Surface Area Reduction**

- What
	- Minimize Enabled/Exposed features
	- "Off by Default" for new SQL2K5 installs
	- Features, services, connections
- Recommendations
	- Enable only what you will actually use
	- Keep connectivity to a minimum
	- Upgrades turn off whatever you don't need
- Why
	- Reduced attack surface
	- Heterogeneous installation footprint
- How

– Surface Area Config., Config. Manager

– sp\_configure / TSQL

## **2) Service Accounts**

- What
	- Services can run under built-in account, local/domain user account
	- Each service can use a different account
- Recommendations
	- Most desirable Local or Domain account
	- Least desirable local system
	- Use different accounts for different services
- Why
	- Least Privilege
	- Isolation
	- Defense in depth
- How
	- Specify at installation
	- SQL Configuration Manager

## **3) Authentication Mode**

#### • What

- Windows Authentication Mode
- Mixed Authentication Mode
- Recommendations
	- Windows Authentication whenever possible
	- Use Mixed Authentication to get
		- Legacy application support
		- Cross platform client/server
		- Improved administrator separation
	- Encrypt communications channel

#### • Why

- Single sign on
- Simplified administration
- No password management
- Protect conversations and credentials in transit

#### • How

– Installation and SSMS

## **4) Network Connectivity**

- What
	- Protocols and endpoints enabled
	- Demands on strength of channel protection
- Recommendations
	- Enable minimal protocols (e.g. TCP/IP)
	- Change and block default ports (1433, 1434)
	- Grant user access through restrictive endpoints
	- Do not expose to internet
- Why
	- Minimize potential client population
	- Block known attacks
	- Restrict access paths
- How
	- Surface Area Configurator
	- SQL Configuration Manager
	- TSQL / ENDPOINT DDL

### **5) System Procedures (xp's)**

- What
	- xp\_cmdshell, xp\_regread, xp\_dirtree, etc.
	- $-$  sp\_OA $*$
- Recommendations
	- Limit usage and authorized users
	- 2005 turn off if not used
	- DO NOT remove (unsupported configuration)
- Why
	- Improper usage can lead to escalated priveledges
	- Many are off by default in 2005
	- Many contain appropriate authorization check
- How
	- Surface Area Configurator
	- SSMS
	- TSQL

## **6) Password Policy**

- What
	- Complexity, Expiration, Lockout enforcement
		- Common across Windows and SQL
		- Win2K3 onwards (hard-coded rules for older versions)
	- SQL Logins, App Roles, pass phrases, etc.
		- Everywhere passwords are used
- Recommendations
	- Leave CHECK\_POLICY on
	- Set CHECK\_EXPIRATION on to avoid old passwords
	- Set MUST\_CHANGE for new logins
- Why
	- Deter brute-force and dictionary attacks
	- Prevent blank passwords
- How
	- TSQL / SSMS for SQL Logins
	- Domain/machine settings for Windows-based

# **7) Admin Privileges**

- What
	- Principals with highly elevated privileges
	- "sa" built-in login
	- Members of SYSADMIN built-in server role
	- Holders of CONTROL permission at server level
- Recommendations
	- Use admin privileges only when needed
	- Minimize number of administrators
	- Provision admin principals explicitly
	- Have multiple distinct admins if more than one needed
	- Avoid dependency on builtin\administrators Windows group
- Why
	- Least privilege
	- Repudiation/accountability
	- Limit administrative rights into IT
- How
	- SSMS
	- TSQL

### **8) Database Ownership and Trust**

#### • What

- Each database is owned by
	- DBO user (default = database creator)
	- DB\_OWNER role members
- Can confer trust on other databases
- Recommendations
	- Have distinct owners for databases
		- Not all owned by "sa"
		- Minimize owners for each database
	- Confer trust selectively
	- Leave CDOC setting off
		- Migrate usage to selective trust instead
- Why
	- Least privilege
	- Repudiation/accountability
	- Isolation
- How
	- Alter authorization on database
	- Trustworthy setting / Signed Modules

# **9) Schemas**

- What
	- Namespace in the container hierarchy
		- Server>database->schema->object
	- Can be owned by any user (SQL2K5)
	- Permissions grantable at schema level
- Recommendations
	- Group related objects together into same schema
	- Leverage ownership and permissions at schema level
	- Have distinct owners for schemas
		- Not all owned by "dbo"
		- Minimize owners for each schema
- Why
	- Isolation, aggregation
	- Flexibility
		- Separate administrative grouping from application access
		- Change owner without updating applications
		- Authorization level
- How
	- TSQL, SSMS

## **10) Authorization**

- What
	- Who can access what
- Recommendations
	- Encapsulate access within modules
	- Manage permissions via database roles
	- Leverage permission granularity
		- Many new permissions in SQL 2005
	- Do not enable Guest access
	- Use Login-less users instead of Application Roles
- Why
	- Least Privilege
	- Administrative ease
	- Avoid password management
- How
	- TSQL, SSMS

## **11) Execution Context**

- What
	- SQL context in which statements execute
	- Explicitly set at execution time
	- Implicitly set when entering module
	- Contexts stack and can be reverted
- Recommendations
	- Consider setting context on modules
	- Use EXECUTE AS instead of SETUSER
	- Use WITH NO REVERT/COOKIE instead of App Roles
- Why
	- Object encapsulation
	- Controlled privilege escalation
- How
	- EXECUTE AS clause – WITH NOREVERT…
	- WITH COOKIE INTO…

## **12) Linked/Remote Servers**

#### • What

- Enable access to OLEDB data sources on remote servers
- Remote Servers are deprecated
- Linked Servers supersede Remote Servers
- Recommendations
	- Phase out any Remote Server Definitions
		- Replace with Linked Servers
- Why
	- Remote Server shortcomings
		- Forces source server to handle passwords, or
		- Disable password checking on target server with "trusted" **option**
	- Linked Servers authentication
		- Support Windows logins and delegation
		- Protection for SQL logins
			- Encrypt password as part of definition
			- Password protected in transit using self-signed certificate
- How – TSQL – SSMS

# **13) Encryption**

- What
	- Cryptographic protection of data at rest
	- Applicable at column and cell level
	- Algorithm choices depends on operating system
- Recommendations
	- Encryption is very scenario specific
	- Encrypt high value/sensitive data
		- Symmetric key for data, asymmetric key to protect symmetric key
		- Password protect keys and remove master key encryption for most secure configuration
- Why
	- Protection of data at rest (lost laptop, backups)
	- Advanced/selective access control
	- Need permission AND key to see data
- How
	- TSQL key generation
	- TSQL functions to encrypt/decrypt in variety of ways

# **14) Auditing**

- What
	- Record of security relevant activity
	- Profile system and track potential security violations
- Recommendations
	- Auditing is very scenario specific
	- Password policy in place -> audit failed logins
	- Sensitive database content -> audit security events
		- Including successful logins
	- Increase the default # of error logs rotated
- Why
	- Profile system and track potential security violations
	- Forensic analysis of incidents
- How
	- SQL Trace
	- Server Configuration (out to ERRORLOG)
	- C2 Auditing (if completely necessary)

# **15) Patching**

- What
	- Keeping software up to date with security fixes
	- SQL2000 SP4 onwards:
		- Patching via Microsoft Update
	- SQL2005 onwards:
		- Separate code line for security fixes
- Recommendations
	- Stay as current as possible!
	- Enable automatic updates (where appropriate)

#### • Why

- Old attacks never go away
- Proliferation of installations
- New issues can occur at any time
- How
	- Enable automatic updates, or
	- Run Microsoft Update explicitly

#### **Agenda**

- Data Security Landscape
- SQL Security Best Practices
- Looking ahead SQL 2008

#### **Transparent Data Encryption**

- Encryption with application transparency
	- Expands the SQL Server 2005 encryption **offering**
- Database level scope – Introduces Database Encryption Key (DEK)
- Data at rest protection
	- Decrypted / Encrypted as data moves from / to disk and cache
- Backups are encrypted optionally
- External Key Management
	- Consolidate security keys in the data center

# **Auditing**

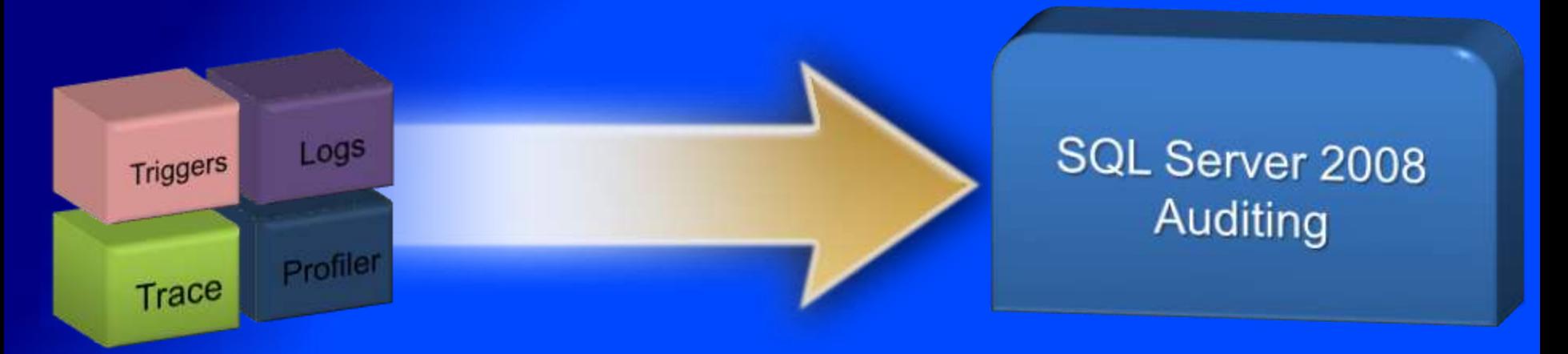

- AUDIT is a first Class Server Object
- Granular audit on objects and/or users
- Multiple outputs (File, Windows Application Log, Security Event Log)
- High Performance based on Extended **Events**
- Built in tools for consolidation, support for AS/RS

## **Auditing**

**MAX\_SIZE=100 MB, CREATE AUDIT HIPAA\_Audit TO FILE ( FILENAME='\\PRO1\Aud\HIP\_ADT.aud', RESERVE\_DISK\_SPACE ) WITH (SHUTDOWN\_ON\_FAILURE = ON);**

**CREATE AUDIT SPECIFICATION SvrAC ON SERVER**

Audit **TO HIPAA\_Audit ADD FAILED\_LOGIN\_GROUP;**

Data<br>Database **ADD SELECT ON CREATE AUDIT SPECIFICATION AuditAC ON DATABASE TO HIPAA\_Audit table::Customers(payment);**

## **Policy Based Management**

- Spend less time on ongoing operations
- Manage via policies instead of scripts
- Define Enterprise wide data management policies
- Automated monitoring and enforcement of policies
- Simplify your installation and configuration
- Integrated with your enterprise system management
- Define Policies that are compliant with System Definition Model
- Manage your data and system infrastructure with Microsoft System Center

#### **Questions?**

**Chad Boyd** chad.boyd.tips@gmail.com http://blogs.mssqltips.com/blogs/chadboyd http://www.mssqltips.com

http://www.microsoft.com/sql/technologies/security/default.mspx

http://blogs.msdn.com/lcris

http://blogs.msdn.com/sqlsecurity/

http://blogs.msdn.com/raulga/

http://www.sqlsecurity.com/

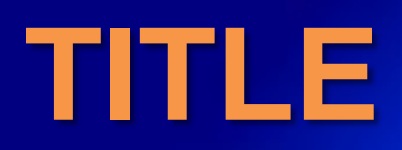

#### • Test